# *The New Housatonic Camera Club Newsletter*

Member: New England Camera Club Council Editor: Ian McCunn http://www.housatoniccameraclub.org/ Webmaster: Lazlo Gyorsok

*"The only substitute for good manners is fast reflexes"*

**NEXT MEETING Tuesday, March 15, 2005**

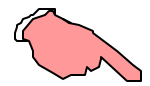

**7:00 PM Sharp The Life Long Learning Center (Wagner Building on the Left) Noble Horizons 17 Cobble Road Salisbury, Connecticut This Evening's Program**

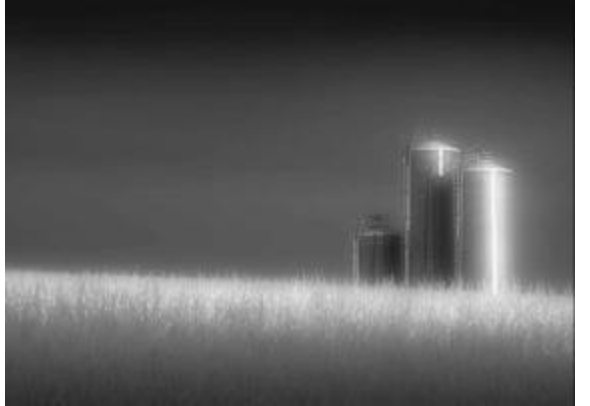

**© Joseph Meehan**

*"One Photographer's Quest for Light"* **Presented by: Joseph Meehan http://www.josephmeehan.com/**

**F**or most photographers, the subject is the single most important part of the photographic process. But after 35 years as a professional photographer, Joseph Meehan has come to realize that it is the light in the scene that matters most to him. In this presentation of over 100 images selected from his landscape, action, close-up and people photography, Meehan will illustrate how the different forms of light play a critical role in his style of photography.

## **Web Page, Newsletter & Change**

**T**he time has come folks. This is the year 2005. We are well into the *"information age."* Read this as you may; regret it if you wish, but the fact is: *It's here, NOW*; and it involves us as an organization.

**C**omputers, faxes, cellular phones, answer machines; the whole digital gamut, with new stuff coming on line daily. Agree or not, it's called progress; *the world we live in.* Cutting to the chase, we have (25) family members who are "on line." Lazlo puts out a fine WEB page; always up to date:

http://www.housatoniccameraclub.org/

**But** is it fulfilling it's potential? Is it being looked at? Almost everything that involves the HCC 2004 / 2005 season is in there: All the Newsletters. The Annual Program. Office holders. History. Some (30) members photographs. Contest Rules. Links. Forms. … Almost anything you may wish to know. Open it and explore. *Learn!*

**N**ow, not everyone has a computer nor is everyone "on line." This paper understands that. We are not being elitist. **The Newsletter will still be mailed to** *all* **who desire it in paper form**. *But first, an experiment. For the final two months of the current season, everyone who is "on line" will have to go to the WEB page to read the Newsletter*. **You will each receive a monthly e-mail reminder that the Newsletter has been posted on our WEB page. How can you beat this?** *Anyone who has difficulty opening the site or who prefers a paper copy instead only needs to contact the editor at***:** Tel/Fax: (860) 824-7236 (Have answer machine) or E-mail: imccunn@comcast.net, then a paper copy will be mailed promptly. Let's at least give this a try. It is faster, will save postage and editorial staff time. *Give change a chance. You may even like it*.

**Ian McCunn, Editor ð**

## **Photo Hints and Basics #13 By Rita Mathews**

**I** must say I was impressed with the Lepp Institute where this series of lectures was held. There were 16 of us, only 3 women. Each of us had a desk, a computer, 2 monitors, one for the picture and one for the instruction and work palettes, a file cabinet and an Epson 2200 Printer. The wall in front of us was filled with the computer images and beside it the work palettes so that when the instructor picked a tool or whatever, it showed up and we could see the picture change. All we had to do was take notes and follow the screen.

**I** say all, because it proved more difficult than I thought. You watch the screen then you miss taking a note, or you take a note and miss the changes on the screen. Nevertheless, I learned so much but all of it has not soaked in yet. I kept thinking it was I who was the dumbest but I was not the only one who had problems. In fact there were some that did not get it at all and some that were so good you wondered why they were there. The instructor was Tim Grey. He is the leading expert on Photo Shop and if you go to his web site www.timgrey.com you will find about 70 articles he has written on how to do things. He has now been pirated away by Microsoft who offered him everything to get him, a house, a car, the move and, of course, a big salary. He has written a book on this series of lectures which can be bought now at Amazon.com although it won't be in print until April or May. I have already ordered one. At Microsoft he has been charged with making Windows XP better for photography among other things

**I** know there are some people who like to do black and white from their color photos so here is a great method: 1) go to the channels palette (it is with the layers on) You will see your photo in RGB, (RED, GREEN, and BLUE). Click on the one you think makes the nicest black and white, it is usually green, so click on green. 2) Go to layers and click on an adjustment layer, when that comes up click on channel mixer. 3) Click on MONOCHROME which is a box at the left bottom of this palette. 4) Now you have red, green, and blue to play with. You can move the sliders to give your image a bit of color to make the black and white livelier. You must use the opacity slider to control this, as a full 100% would be much too much. This subtle change can make all the difference in the world. Then if you wish, you

can paint with black and the brush to open up the colors again.

**R**emember the Black and white that Brian had of the little girl in a group of daffodils? He painted the color black. When I say paint with black this means the black and white color squares in the bottom of the tool palette, the black must be on top which means you are painting with black and the color comes back in proportion to the opacity you set.

Rita **ð**

#### **President's Corner**

**I** was sorry to miss the last meeting but I had an opportunity to study Adobe Photoshop with the Master! (SEE: PH  $\&$  B). I had to make the date last July to get him and this was the only time I could get. So off I went to California. I hope you enjoyed the presentation.

**N**ext time we will have Joe Meehan and you all know how good he is! He will talk about light. I for one will be very interested because light is what photography is all about. I feel if you know about that you will be a better photographer. So please, all come , and you will also see some great photos.

## **Membership**

**O**n the suggestion of Bill DeVoti, which I approved, dues will be half price for new members joining after February  $1<sup>st</sup>$ . Then full annual payment at the beginning of each new season in September. I think this is a fine idea. If any one has an objection or comment regarding this, please let me know and we will discuss it at the next meeting. Thank you, Rita **ð** 

## **Publicity Staff Change**

**M**ary Lou and Bob Estabrook have relinquished the office of Publicity, now in the able hands of Ann Dillon Wilkinson. Long time members of our club, both Bob and Mary Lou have more than paid their dues. We sincerely thank you both for your loyal contributions of time, effort and good works over these many years. Now Mary Lou can devote 100% of her Camera Club time to her beloved B&W photography and continue passing on to others her contagious enthusiasm and interest in photography in general. Finally, thank you both for all the splendid slide shows you have presented over the years and for those still in the making. We look forward to what adventure(s) you will be coming up with next.

**A**nn, we thank you for taking on this demanding post. Folks, you have no idea what this position involves every month. Scheduling media submissions, collecting program information, photographs, e-mail, faxing, telephoning - and hardest of all, keeping the Newsletter staff on the ball each month. **Editor ð**